## PoliteMail and Group Policy Objects (GPO)

Last Modified on 06/01/2023 2:13 pm ED1

Applies To: ■ PoliteMail Desktop □ PoliteMail Online □ PoliteMail O365

Version: ■ 4.9 ■ 5.0 ■ 5.05

Group Policy Objects (GPOs) often apply a policy to Outlook throughout an organization to prevent web pages from being displayed within the Outlook client, to prevent bogus or unsecure links. A GPO can also disable the Home Page tab on an Outlook folder; however, this functionality is required for PoliteMail for the Outlook desktop to function.

## Are You Being Blocked?

To see if a GPO is preventing access:

- 1. Click on the drop-down arrow next to the PoliteMail folder in Outlook, and then right-click on 'Account Settings'. (You can actually do this with any folder in Outlook)
- 2. An Account Settings Properties window appears. You should have a 'Home Page' tab like the below screenshot. If not, it's being blocked.

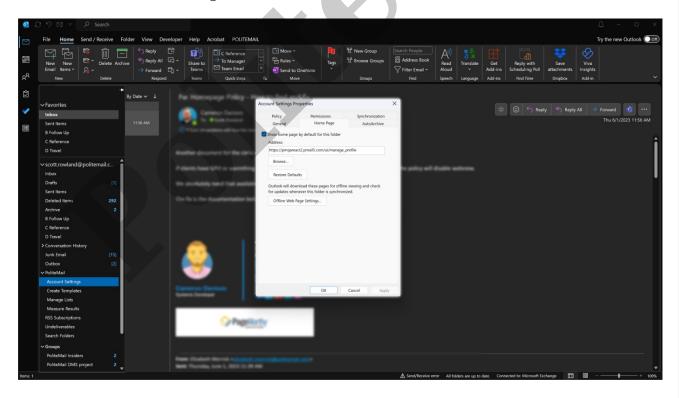

During installation, the PoliteMail installation application will make this change if it is not already there. However, a GPO may override this, and the GPO may need to be modified.

During installation, the PoliteMail application will set [HKEY\_CURRENT\_USER\Software\Microsoft\Office\[\frac{version]}\Outlook\Security "EnableRoamingFolderHomepages"=dword:00000001.

## **Updating the Group Policy**

Apply the settings below. Make sure to set the Disabled Value to zero (in other words, this will disable the disable).

| Group Policy Name/Description | "Do not allow Home Page URL to be set in folder Properties" |
|-------------------------------|-------------------------------------------------------------|
| Registry Hive                 | HKEY_CURRENT_USER                                           |
| Registry Path                 | software\policies\microsoft\office\16.0\outlook\webview     |
| Value Name                    | disabled                                                    |
| Value Type                    | REG_DWORD                                                   |
| Enabled Value                 | 1                                                           |
| Disabled Value                | 0                                                           |

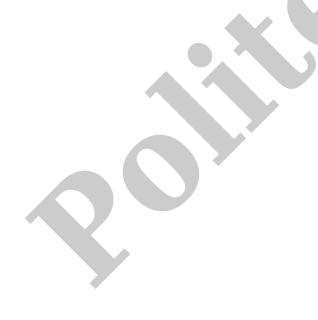